## **Информационные системы электронной коммерции**

# commerce

Доцент Филиппов Ф.В. E-mail: 9000096@mail.ru

## Search engine optimization (SEO)

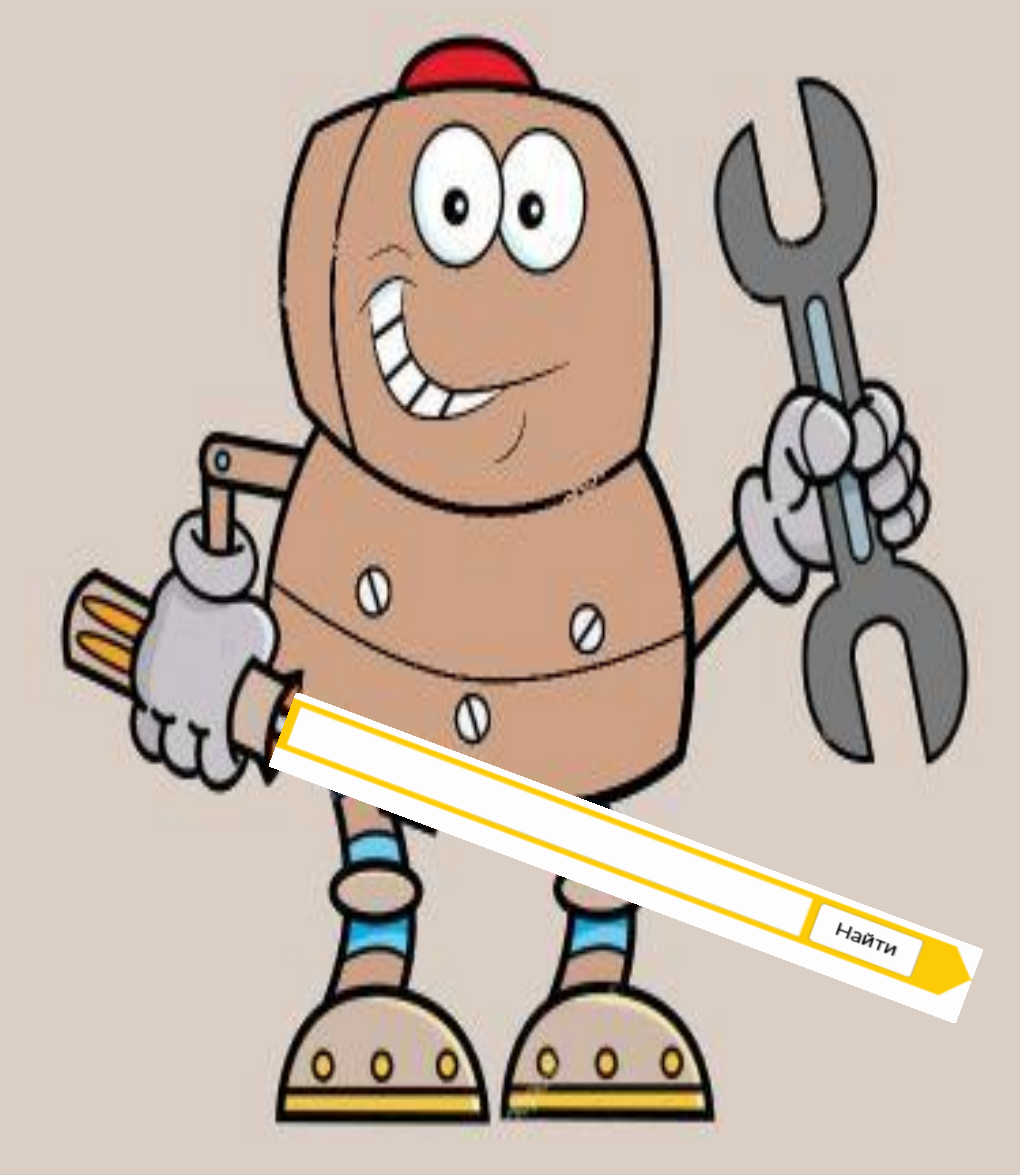

## **Вопросы**

- 1) Search Engine
- 2) История SEO
- 3) Популярность поисковых систем
- 4) Search Engine Optimization
- 5) Плотность ключевых слов
- 6) Вода и тошнота документа
- 7) Индекс цитирования сайта
- 8) Индекс качества сайта
- 9) Внутренняя поисковая оптимизация
- 10) Внешняя поисковая оптимизация
- 11) PageRank
- 12) Перелиновка
- 13) Screaming Frog
- 14) Яндекс Метрика
- 15) Google Analytics
- 16) Семантическое ядро
- 17) Wordstat (Яндекс)
- 18) Adwords (Google)
- 19) Парсинг (скрапинг) сайтов
- 20) SEO аудит

## **Search Engine**

#### **сканирование, индексирование, позиционирование**

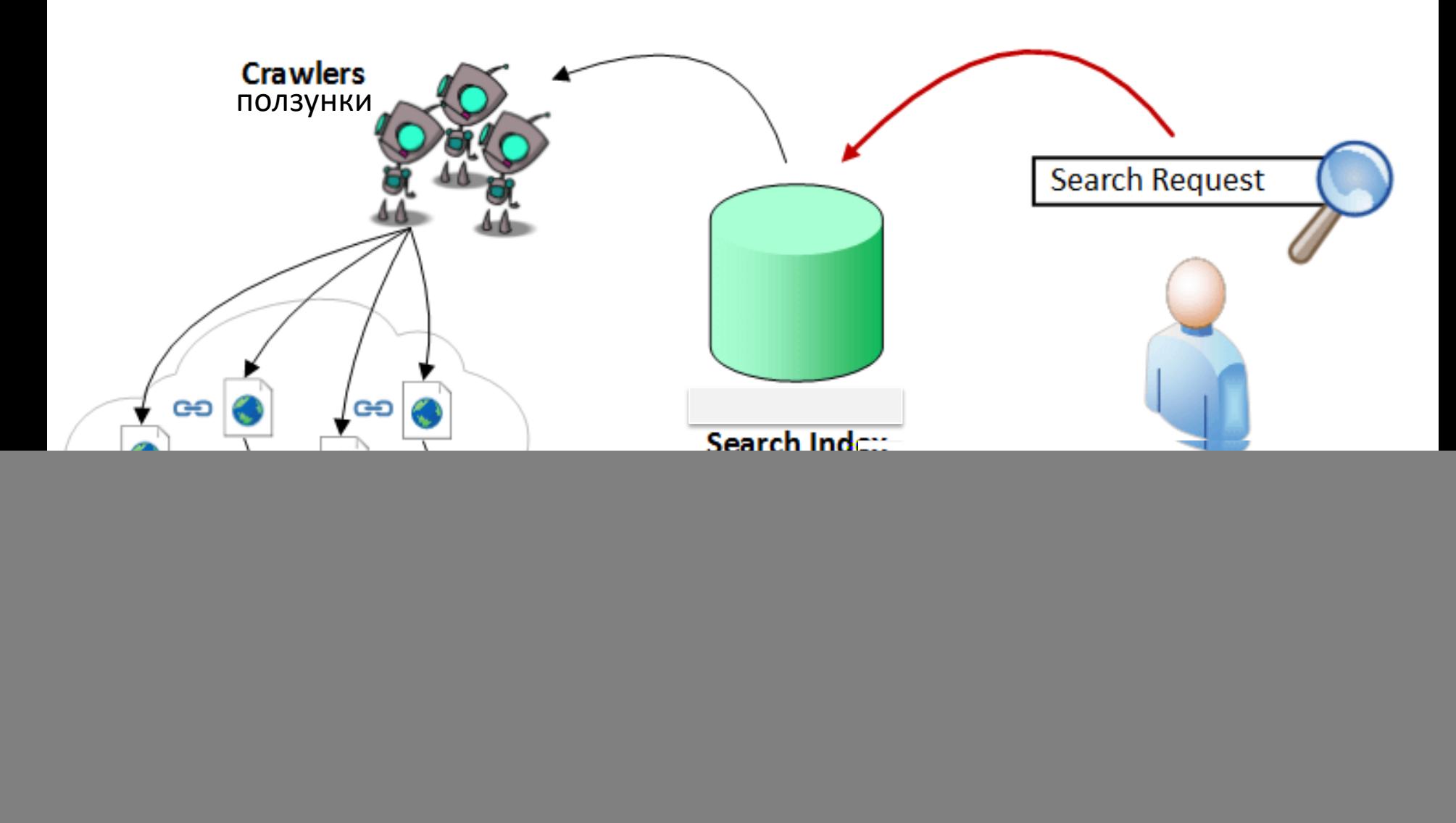

![](_page_4_Picture_138.jpeg)

### **NCTOPMA SEO**

ЧТОБЫ ПОНЯТЬ ЗА ЧТО И ПОЧЕМУ SEO "НАКАЗЫВАЕТ", КАК РАБОТАЕТ АЛГОРИТМ И КАК ОН МЕНЯЛСЯ С ТЕЧЕНИЕМ ВРЕМЕНИ

#### **ДО GOOGLE**

Поиск был в Alta Vista и Yahoo зантность и ранжирование базировалі на метатегах и ключевых словах

#### **НАЧАЛО ЭРЫ GOOGLE**

Благодаря алгоритму Page Rank, Google<br>стал не просто доминировать в поиске,<br>но и контент стал ранжироваться на

#### **VENICE UPDATE**

Первое глобальное обновление Google.<br>Все началось с поощрения брендов по<br>сравнению с менее известными

![](_page_4_Picture_9.jpeg)

Сергей Брин Ларри Пейдж

![](_page_4_Picture_11.jpeg)

Запущен: 24 февраля 2011 Апдейты: ~ ежемесячно Цель: Понижает позиции сайтов с низкокачественным контентом

![](_page_4_Picture_13.jpeg)

Запущен: 30 августа 2013 Апдейты: -Цель: предоставлять более релевантные результаты, основываясь на смысловой

составляющей поискового запроса

![](_page_4_Picture_16.jpeg)

**REPUTATIONSA** 

Запущен: 24 апреля 2012

Обновления: 25 мая 2012; 5 октября 2012; 22 мая 2013;4 октября 2013; 17 октября 2014; 27 сентября 2016; 6 октября 2016; сейчас в режиме реального времени Цель: понижать в ранжировании сайты со спамными ссылочными профилями и сайты,

**Google Vince** 

 $#1$ By Reputation Savvy

**Update: Big<br>Brands Ranking** 

манипулирующие ссылочной массой

![](_page_4_Picture_20.jpeg)

Запущен: 26 октября 2015 (возможно, ранее)

#### Апдейты: -

Цель: предоставить пользователю лучшие результаты, основанные на релевантности и машинном обучении

#### **АЛГОРИТМ GOOGLE PENGUIN**

Это обновление затронуло 3.1%<br>сайтов, которые получали обратные<br>ссылки "черными методами".

## **АЛГОРИТМ**<br>GOOGLE PANDA

Одно из первых обновлений Google,<br>которое "наказало" сайты, нарушающие<br>правила. Это новшество затронуло 12%<br>поиска и так называемые<br>"контент-фермы".

#### **АЛГОРИТМ HUMMINGBIRD**

Алгоритм был анонсирован Google опориты оди апонсирован осоде<br>26 сентября, но был запущен уже<br>в августе. Это обновление привело к изменениям в семантическом поиске

![](_page_4_Picture_32.jpeg)

Google изобрел в попытке воссоздать<br>искусственный интеллект.<br>Он помогает Google распознавать<br>и сопоставлять поисковые запросы<br>с которыми поисковая система ранее не сталкивалась.

### 1. Панда

![](_page_5_Picture_2.jpeg)

Запущен: 24 февраля 2011 Апдейты: - ежемесячно Цель: Понижает позиции сайтов с низкокачественным контентом

### 2. Пингвин (Google Penguin)

![](_page_5_Picture_5.jpeg)

Запущен: 24 апреля 2012 Обновления: 25 мая 2012; 5 октября 2012; 22 мая 2013;4 октября 2013; 17 октября 2014; 27 сентября 2016; 6 октября 2016; сейчас в режиме реального времени Цель: понижать в ранжировании сайты со спамными ссылочными профилями и сайты, манипулирующие ссылочной массой

### 3. Антипиратский апдейт (Google's Pirate Update)

![](_page_5_Picture_8.jpeg)

Запущен: август 2012 Апдейты: октябрь 2014

Цель: понижать в ранжировании сайты, которые регулярно получают жалобы за

содержание пиратского (защищенного авторским правом) контента.

### 4. Колибри (Hummingbird)

![](_page_6_Picture_1.jpeg)

Запущен: 30 августа 2013 Апдейты: -Цель: предоставлять более релевантные результаты, основываясь на смысловой составляющей поискового запроса

### 5. Голубь (Pigeon)

![](_page_6_Picture_4.jpeg)

Запущен: 24 июля 2014

Апдейты: 22 декабря 2014

Цель: предоставлять более релевантные результаты локального поиска

### 6. Mobile Friendly Update

![](_page_6_Picture_9.jpeg)

Запущен: 21 апреля 2015

Апдейты: -

Цель: повышать оптимизированные для мобильных устройств страницы в результатах

поиска на мобильном устройстве

### 7. RankBrain

![](_page_7_Picture_1.jpeg)

Запущен: 26 октября 2015 (возможно, ранее)

Апдейты: -

Цель: предоставить пользователю лучшие результаты, основанные на релевантности и машинном обучении

### 8. Опоссум (Possum)

![](_page_7_Picture_6.jpeg)

Запущен: 1 сентября 2016

Апдейты:-

Цель: предоставлять лучшие, более релевантные результаты локальной выдачи,

основываясь на местонахождении пользователя

### 9. Фред (Fred)

![](_page_7_Picture_12.jpeg)

Запущен: 8 марта 2017

Апдейты:-

Цель: отфильтровывать низкокачественные страницы из результатов поиска, чьей целью

является прибыль от размещения рекламы и ссылок на другие сайты

## **Обновление Google Panda изменило мир SEO**

![](_page_8_Picture_1.jpeg)

<https://artemmazur.ru/seo/google-panda-2018.html>

## **Google Panda рекомендует**

- I. Нужно, чтобы сайт *загружался быстро*
- II. Был *адаптирован под мобильные* устройства
- III. Интуитивно *понятная навигация*, чтобы человек сразу понял что ему делать
- IV. Без *назойливой рекламы* и кучи всплывающих окон
- V. Не надо, чтобы музыка и видео *автоматически* воспроизводились
- VI. Не нужно *навязчивой анимации*
- VII. Нужны качественные и *уместные фотогр*афии
- VIII. Лучше пишите *прямые контакты*, чтобы связались с вами, без форм обратной связи. Или пусть будет все вместе
- IX. Описание «О нас» должно быть *понятным* и написанным на человеческом языке
- X. Пользователь сразу должен *понять кто вы*, чем занимаетесь и что можете дать полезного
- XI. Не нужно *перебора с ключевыми словами* и ссылками на другие страницы. Так неудобно будет читать контент
- XII. Вставьте кнопки «Поделиться в соц. сетях»
- XIII. Заведите *блог* компании
- XIV. Названия и заголовки должны *соответствовать содержанию*
- XV. Призыв к действию не должен вводить клиента в *заблуждение*
- XVI. Ссылки на другую страницу вашего сайта пусть открываются *в новом окне браузера*
- XVII.Картинки должны *загружаться мгновенно*

## **Алгоритмы Яндекс**

- 1. 2008 **Магадан** (Fast Rank для быстрого подбора претендентов, мягкость, расширение базы аббревиатур и синонимов, расширенные классификаторы документов).
- 2. 2008 **Находка** (учёт стоп-слов в поисковом запросе, новый подход к машинному обучению, тезаурус).
- 3. 2009 **Арзамас / Анадырь** (учёт региона пользователя, снятие омонимии).
- 4. 2009 **Снежинск** (запуск технологии машинного обучения MatrixNet, кратный рост числа факторов ранжирования, 19 локальных формул для крупнейших регионов России, сильнейшие изменения выдачи).
- 5. 2010 **Конаково** (неофициальное название, далее будет Обнинск, свои формулы для 1250 городов по всей России).
- 6. 2010 **Обнинск** (перенастройка формулы, повышение производительности, новые факторы и ранжирование для геонезависимых запросов, доля которых в потоке составляет более 70%).
- 7. 2010 **Краснодар** (технология «Спектр» и повышение разнообразия выдачи, разложение запроса пользователя на интенты), далее: повышение локализации выдачи по геозависимым запросам, независимые формулы для 1250 городов России.
- 8. 2011 **Рейкьявик** (учёт языковых предпочтений пользователей, первый шаг персонализации выдачи).
- 9. 2012 **Калининград** (существенная персонализация выдачи: подсказки, учёт долгосрочных интересов пользователя, повышение релевантности для «любимых» сайтов).
- 10. 2013 **Дублин** (дальнейшая персонализация выдачи: учёт сиюминутных интересов пользователей, подстройка результатов выдачи под пользователя прямо во время поисковой сессии).
- 11. 2014 **Началово** «Без ссылок» (отмена учета ссылок / ряда ссылочных факторов в ранжировании для групп коммерческих запросов в Московском регионе)
- 12. 2014 **Одесса** «Острова» (новый «островной» дизайн выдачи и сервисов, внедрение интерактивных ответов, в дальнейшем эксперимент были признан неуспешным и завершен).
- 13. 2015 **Амстердам** «Объектный ответ» (дополнительная карточка с общей информацией о предмете запроса справа от результатов выдачи, Яндекс классифицировал и хранит в базе десятки миллионов различных объектов поиска).
- 14. 2015 **Минусинск** (понижение в ранжировании сайтов с избыточным числом и долей SEO-ссылок в ссылочном профиле, массовое снятие SEO-ссылок, дальнейшее возвращение учёта ссылочных факторов в ранжировании по всем запросам в Московском регионе).

### **Алгоритмы Яндекс**

#### **продолжение**

- 15. 2015 **Киров** «Многорукие Бандиты Яндекса» (рандомизированная добавка к численному значению релевантности ряда документов с оценкой «Rel+», с целью сбора дополнительной поведенческой информации в Московском регионе, в дальнейшем — рандомизация была внедрена и в регионах России).
- 16. 2016 **Владивосток** (учёт адаптированности сайта к просмотру с переносных устройств, повышение в результатах мобильной выдачи адаптированных проектов).
- 17. 2016 **Палех** (соответствие поисковому запросу семантического вектора в трёхсотмерном пространстве с целью определения близости данного вектора к заголовкам (Title) проиндексированных документов в сети; алгоритм вычисления соответствия пары запрос-документ основан на искусственной нейронной сети; основная цель — повышение качества поиска для редких запросов и запросов, заданных на естественном языке).
- 18. 2017 **Баден-Баден** (алгоритм определения переоптимизированных текстов, ранее переоптимизированные тексты пессимизировались с помощью текстовых пост-фильтров, теперь поисковая система дополнительно встроила в основной алгоритм ряд факторов, которые ответственны за понижение документов с данными текстами в результатах выдачи).
- 19. 2017 **Королёв** (алгоритм ранжирования, который является логическим развитием «Палеха»)

![](_page_11_Picture_7.jpeg)

П Как Яндекс научил искусственный интеллект... / Хабр habr.com > company/yandex/blog/336094/ T © популярный К примеру, если сейчас ввести запрос [ленивая кошка из монголии], то именно

нейронные сети помогают вытащить в топ информацию о мануле. Читать ещё >

<u> 2</u> Почему монголы ненавидят кошек - Жизнь в путешествиях aquatek-filips.livejournal.com > 1482365.html v

Почему монголы ненавидят кошек. Увидеть кошку в юрте у монголов - невероятная редкость и даже странность. ... Так что, не стоит дарить котенка другу или подруге из Монголии, не оценят... Читать ещё >

*<i><u><b>Ф* Яндекс представил новый алгоритм «Королёв» — Блог...</u> webmaster.yandex.ru > blog/yandeks-predstavil-novyy... • © популярный Например, он поймёт, что в запросе [картина где небо закручивается] речь идёт о картине Ван Гога, а в запросе [ленивая кошка из монголии] - о мануле. Такая работа нейросетей требует больших вычислительных мощностей... Читать ещё >

Манул

![](_page_11_Picture_14.jpeg)

Манул - хищное млекопитающее семейства кошачьих. Своё второе название палласов кот - он получил в честь немецкого натуралиста П. С. Палласа, который впервые описал манула в 1776 году. Синонимичное латинское название Otocolobus происходит от греческого us, otos - ухо, kolobos - уродливый, то есть «уродливое ухо».

### **Популярность поисковых систем**

![](_page_12_Picture_108.jpeg)

Цель оптимизации сайта — получить максимум целевых посетителей, то есть тех, которые что-то купят, заполнят анкету или заинтересуются темой сайта.

Если алгоритмы поиска станут известны всем, тут же появятся «идеальные» странички … отсюда ясно, что никогда, нигде ни один поисковик не откроет своих настоящих алгоритмов

## **Поисковая оптимизация** (SEO)

**Поисковая оптимизация** (SEO, Search Engine Optimization) – комплекс мер для поднятия позиций сайта в результатах выдачи поисковых систем по определенным запросам пользователей с целью продвижения сайта.

Поисковая система учитывает следующие параметры сайта при вычислении его релевантности (степени соответствия введённому запросу):

плотность ключевых слов;

 индекс цитирования сайта, зависящийот количества и авторитетности вебресурсов, ссылающихся на данный сайт; многими поисковиками не учитываются взаимные ссылки (друг на друга).

Зачастую также важно, чтобы ссылки были с сайтов той же тематики, что и оптимизируемый сайт.

### **Плотность ключевых слов**

Плотность ключевых слов – это оптимальное соотношение количества целевых фраз ко всему тексту в целом.

#### **% Частоты = Количество ключей/ Общее количество слов \* 100**

- ① Минимальный показатель не должен быть ниже 1,5% и то это возможно для информационных статей. Если речь идёт о продажах, то процент должен быть значительно выше.
- ② Средняя норма рекомендуется от 4% до 5%. Но здесь важно ориентироваться на тематику и её позиционирование. Сделать это можно **изучив конкурентов в ТОПе**, определив их частоту ключевых слов.
- ③ Если тематика новая или нет возможности посчитать данные конкурентов, безопасный показатель равняется 3%.
- (4) Число нецелевых понятий, не должен превышать процент ключевых терминов. Т.е. все другие фразы, которые не относятся к ключам, должны использоваться в документе значительно меньшее количество раз.
- ⑤ Читабельность это самое важное, что следует учитывать, когда прописывают ключи. Нужно помнить, что в первую очередь их читать будут люди.

#### <https://advego.com/text/seo/>

### **Вода** 71.6 % **Классическая тошнота документа** 1.73 **Академическая тошнота документа** 13.5 %

**Вода** это слова и выражения не несущие смысловой нагрузки, такие как: «как правило», «по мнению экспертов», «соответственно», «а, и, на, так, вроде» и т.д. (стоп-слова) Предел воды для: (предел не норма, меньше – лучше, но не в ущерб читабельности) - Блогов: 70%, - Коммерции: 65%,- Официоза (справка, описание, рецепты и т д.): 60%.

**Классическая тошнота** – это квадратный корень из числа, обозначающего частоту употребления слова в тексте. Например, если слово встречается в тексте 16 раз, его классическая тошнота равна 4. При этом объем текста в расчет не берется. Показатель классической тошноты не может быть меньше 2,64. Даже если слово использовано в тексте менее 7 раз, корень квадратный в этом случае извлекается из числа 7.

Считается, что максимально допустимое значение классической тошноты текста - 7. Если показатель выше этой цифры, текст может быть оценен поисковиками как спам.

**Академическая тошнота** – это отношение количества повторов самого употребляемого в документе слова к количеству слов во всем тексте. Она измеряется в процентах.

Иными словами, академическая тошнота – это показатель частотности.

## **Индекс цитирования сайта**

**Индекс цитирования** (ИЦ) — показатель поисковой системы, вычисляемый на основе числа ссылок на данный ресурс с других ресурсов сети Интернет. В простейшей разновидности индекса цитирования учитывается только количество ссылок на ресурс.

**Тематический индекс цитирования** (тИЦ) учитывает также тематику ссылающихся на ресурс сайтов, а взвешенный индекс цитирования популярность ссылающихся сайтов (также в большинстве случаев вычисляемую на основе индекса цитирования).

<https://pr-cy.ru/>

![](_page_16_Picture_4.jpeg)

## «Яндекс» заменил тематический индекс цитирования на индекс качества сайта

«Яндекс» представил новую метрику для оценки качества сайтов — индекс качества сайтов (**ИКС**).

После 27 августа **ИКС** будет отображаться в «Яндекс.Вебмастере» вместо тематического индекса цитирования (тИЦ). Индекс цитирования отражал авторитетность сайта: он учитывал количество и значимость ссылок, которые ведут на сайт с других сайтов.

Новая метрика будет рассчитываться алгоритмом на основе данных из «Яндекс.Поиска» и других сервисов «Яндекса». В компании уточнили, что новый индекс будет точнее отображать ситуацию в выдаче поисковика «Яндекса».

<http://www.raskruty.ru/tools/cy/>

## **Внутренняя поисковая оптимизация**

К внутренней SEO можно отнести следующие мероприятия:

- составление **семантического ядра** сайта (подбор ключевых слов, по которым планируется продвижение ресурса);
- работа над **внутреннейструктурой**ресурса (Robots.txt, карта сайта);
- устранение **технических ошибок** (дубли страниц, битые ссылки, ускорение сайта);
- постоянное совершенствование и **улучшение юзабилити** ресурса (удобство для пользователей);
- работа над тестом (подбор ключевых слов, **релевантность страниц**, оптимизация изображений);
- реализация **внутреннейперелинковки**;
- иные мероприятия, направленные на удобство работы с сайтом (например, **дизайн**, форматирование текста и т.п.).

### **Внешняя поисковая оптимизация**

Внешние факторы делятся на статические и динамические.

**Статические** внешние факторы определяют релевантность сайта на основании цитируемости его внешними веб-ресурсами, а также их авторитетности вне зависимости от текста цитирования.

**Динамические** внешние факторы определяют релевантность сайта на основании цитируемости его внешними веб-ресурсами и их авторитетности в зависимости от текста цитирования (данный индекс у Яндекса это тИЦ, у Google - PR.).

Методы внешней поисковой оптимизации:

- регистрация в самостоятельных каталогах (не может осуществляться вручную либо с помощью специальных ресурсов);
- регистрация в каталогах поисковых систем, таких как: Яндекс.каталог, Рамблер Top 100, каталог DMOZ (AOL), Апорта, Mail.ru, Yahoo и др.;
- обмен ссылками (прямой, кольцевой, односторонний(покупка ссылок));
- размещение статей;
- социальные сети;
- пресс-релизы;
- создание и ведение блогов.

## *PageRank*

**PageRank** — это метод Google для измерения «важности» страницы. Когда все другие факторы, такие как тэг Title и ключевые слова учтены, Google использует PageRank, чтобы откорректировать результаты так, что более «важные» сайты поднимутся соответственно вверх на странице результатов поиска пользователя.

 PageRank — это число, характеризующее исключительно голосующую способность всех входящих ссылок на страницу и то, как сильно они рекомендуют эту страницу. Каждая уникальная страница сайта, проиндексированная Google, имеет вес

- PageRank. Люди часто ошибаются, думая о весе сайта, который на самом деле является весом главной страницы этого сайта.
- Внутренние ссылки сайта учитываются при расчете веса PageRank для других страниц сайта.

![](_page_20_Picture_5.jpeg)

## **Расчет** *PageRank*

*PR(A) = (1-d) + d (PR(T<sup>1</sup> )/C(T<sup>1</sup> ) + ... + PR(T<sup>n</sup> )/C(T<sup>n</sup> )), d = 0,85* – коэффициент затухания *C(T<sup>i</sup> )* – число ссылок с i-ой страницы

Вес *PageRank*, передаваемый на страницу *A* со страницы *B*, которая указывает на нее, уменьшается с каждой ссылкой куда-нибудь, которая находится на странице *B*. Это означает, что вес страницы, по существу, это мера ее голоса; страница может разделить этот голос между одной, двумя или многими ссылками, но общая голосующая сила будет всегда той же самой.

![](_page_21_Figure_3.jpeg)

![](_page_21_Figure_4.jpeg)

http://www.digits.ru/articles/promotion/pagerank.html

## **Перелиновка**

Перелинковкой сайта (от английского «link») называют связывание страниц одного сайта или разных ресурсов гиперссылками.

1) в качестве инструмента **повышения релевантности** (соответствия) страниц сайта запросу в поисковых системах – каждая такая ссылка «говорит» поисковому роботу о том, что данная страница отвечает конкретному запросу,

2) с целью **увеличения статического веса страниц** (он повышается с увеличением количества ссылок), который имеет значение при продвижении ресурса в тех же поисковых системах,

3) для **ускорения индексации** новых страниц сайта. Допустим, поисковый робот заходит на страницу ресурса, находит на ней новую ссылку и переходит по ней, индексируя статью и внося в базу данных поисковой системы,

4) в качестве **дополнительной защиты от копирования** контента. Конечно, это не значит, что украсть его нельзя, но при использовании автоматического грабинга из rss лент оригинальная статья будет копироваться со всеми внутренними гиперссылками. Это позволяет легко обнаружить те ресурсы, которые воруют статьи.

5) для **повышения юзабилити**, то есть удобства пользования сайтом. Посетителю легче будет находить схожие материалы, ориентироваться во внутреннем содержании ресурса.

### **Внешняя перелиновка**

Поисковые системы учитывают ссылочный профиль сайта и его авторитетность: если сайт с высокими параметрами ссылается на ресурс с более низкими, то он передает ему часть своего веса.

Если обмен ссылками делают сайты с равными характеристиками, либо молодой ссылается на уважаемый интернет-ресурс, авторитет в той или иной степени получат оба, хотя и не такой высокий, как в первом варианте.

*Раньше популярным был следующий метод. Создавалась целая группа сайтов, на которых публиковались ссылки на продвигаемый ресурс. На нем не должно быть обратных ссылок на сайты в сетке. Однако сейчас поисковики отслеживают такие системы и накладывают санкции.*

## **Внутренняя перелиновка**

Три классических метода размещения ссылок внутри ресурса:

- **Круговая схема** предполагает последовательную связь страниц друг за другом, при этом они все ссылаются на одну, продвигаемую, как правило, по высокочастотному запросу.
- $\Box$  **Звездочкой**. В этом варианте все страницы ссылаются друг на друга.
- **Иерархия**. Классический вариант от главной последовательно разделы, с них на подразделы-контент. С них проставляют линки на титульную.

*На самом деле такие схемы, как показывает практика уже давно не дают какого-либо заметного эффекта. Для каждого сайта схема должна разрабатываться индивидуально.*

Правила внутренней перелинковки, которые помогут улучшить ранжирование:

- Не ставить со страницы больше одной ссылки на одну и ту же страницу. Использовать принцип кольца.
- Если продвигаем конкретную, проставить несколько ссылок с разных страниц и передать ей побольше веса. И наоборот, удалить внешние гиперссылки с тех разделов, которые продвигаем.
- Использовать анкоры= ключевые запросы, писать их нормальным языком без спамных конструкций, используя порядок слов для людей.
- Проверять ссылки, чистить битые.
- Прописывать линки оптимально там, где их точно увидят посетители.

#### Навигация

![](_page_25_Figure_1.jpeg)

http://www.internet-technologies.ru/articles/chto-takoe-perelinkovka.html

![](_page_25_Picture_3.jpeg)

**Внутренние ссылки** служат для того, чтобы помогать пользователям перемещаться по страницам в пределах ресурса. А значит, они призваны упорядочивать всю структуру сайта.

![](_page_26_Picture_50.jpeg)

## *Screaming Frog*

![](_page_27_Picture_1.jpeg)

![](_page_27_Picture_5.jpeg)

#### http://www.internet-technologies.ru/articles/prostoy-sposob-povysheniya-page-rank-v-poiskovyh-sistemah.html Простой способ повышения Page Rank в поисковых системах

Большинство поисковых систем понимают тэг и все содержимое, заключенное между <NOINDEX> и </NOINDEX>, индексировать не будут. Следовательно, вполне логично заключить в этот тэг внешние ссылки, таким образом, поисковик не будет знать о них, и PR им отдаваться не будет, что влечет за собой увеличение PR Вашей главной страницы.

http://www.internet-technologies.ru/articles/dolzhny-li-seo-specialisty-zabotitsya-o-vnutrennih-ssylkah.html Должны ли SEO-специалисты заботиться о внутренних ссылках?

І. Ни одна страница не должна находиться далее, чем в трех переходах по ссылкам от другой (для большинства небольших и средних сайтов).

II. Страницы должны содержать ссылки, которые посетители посчитают релевантными и полезными.

III. Для двух ссылок не должен использоваться один и тот же анкорный текст для указания на разные страницы.

IV. Ограничьте использование rel = «nofollow» для генерируемого пользователями контента или определенных ненадежных внешних ссылок. Это не поможет улучшить внутренний поток ссылок в плане SEO.

V. Удаление контента с низким уровнем взаимодействия и создание внутренних ссылок, которые нужны пользователям.

VI. Убедитесь, что на все значимые страницы ведут ссылки (и с них тоже).

## **SEO-инструменты для сайта**

- Популярные вебмастеры
- Инструменты для анализа содержимого сайта
- Инструменты для работы с семантическим ядром
- Инструменты для работы с контентом
- Инструменты аналитики сайта
- Инструменты технического аудита сайта

![](_page_30_Picture_1.jpeg)

![](_page_31_Picture_0.jpeg)

![](_page_32_Figure_1.jpeg)

#### Аналитические инструменты для вашего бизнеса

![](_page_32_Figure_3.jpeg)

Статистика по всем каналам

Мобильные решения

![](_page_33_Picture_0.jpeg)

![](_page_34_Figure_1.jpeg)

### Что такое семантическое ядро и как его **СОСТАВЛЯТЬ**

28 Mag 2018 Дмитрий Дементий

Поделиться

### **Семантическое ядро**

**Семантическое ядро** — набор слов и словосочетаний, отражающих тематику и структуру сайта.

Семантика — раздел языковедения, изучающий смысловую наполненность единиц языка. Поэтому термины «семантическое ядро» и «**смысловое ядро**» тождественны.

Семантическое ядро: маркетинг или SEO

На самом деле, противоречия нет. Чтобы собрать поисковые фразы, вы должны обладать мышлением бизнесмена или маркетолога и некоторыми умениями оптимизатора.

В первую очередь уделите внимание структуре сайта. Для этого нужно понять, что вы хотите сообщить клиентам.

После этого вам нужно понять, как аудитория ищет информацию, которую вы планируете публиковать. Для этого воспользуйтесь сервисами и программами подбора ключевых фраз, источниками статистики и инструментами поискового шпионажа.

Проанализируйте собранные ключи и удалите фразы, которые не подходят по смыслу. Сгруппируйте ключи и распределите по страницам сайта. Теперь можно приступать к созданию контент-плана.

### Сервис подбора ключевых слов «Яндекс»

![](_page_36_Picture_10.jpeg)

**Contract Contract** 

### Сервис подбора ключевых слов «Яндекс»

<https://texterra.ru/blog/kak-sostavit-semanticheskoe-yadro-esli-vy-ne-seoshnik-i-ne-khotite-im-byt.html>

- Показывает **статистику по ключевому слову**, а также поисковым фразам, которые включают указанное ключевое слово. Вы можете проанализировать общие данные или данные о запросах мобильной аудитории.
- Показывает данные о запросах **в региональном разрезе**.
- Отображает данные о **популярности запроса в динамике**. Соответствующая информация доступна в разделе «История запросов».
- Показывает статистику только по указанной фразе и ее формам. Чтобы получить данные, **возьмите ключ в кавычки**.
- Отображает статистику для ключа без учета форм. Чтобы получить данные, добавьте перед поисковой фразой **восклицательный знак**.
- Отображает данные для ключа **без учета минус-слов**. Чтобы получить статистику для запроса «убить пересмешника» без учета слова «фильм», перед последним нужно поставить минус.
- Показывает статистику запросов с использованием выбранного предлога. Чтобы получить данные, **поставьте перед предлогом знак «+»**.
- Показывает статистику по группе запросов. Чтобы получить информацию, **укажите группы запросов в круглых скобках**, а варианты ключей разделите знаком «|».
- Показывает статистику запросов с привязкой к указанным регионам.

#### Планировщик ключевых слов Google

### Планировщик ключевых слов *Google*

Основные задачи планировщика Google – уточнение и расширение ключевых фраз.

![](_page_38_Picture_2.jpeg)

**Уточнение** – снижение степени несоответствия между поисковыми запросами (search terms) и ключевыми словами (keywords) и приближение их соотношения к 1:1. Это также называется **снижением эффекта айсберга**.

<https://adwords.google.com/KeywordPlanner>

## **Парсинг (скрапинг) сайтов**

![](_page_39_Figure_1.jpeg)

Многие задачи поисковой оптимизации сайта можно и нужно автоматизировать. Например, сбор информации, составление списка товаров, анализ цен конкурентов, скорость внедрения рекомендаций. Автоматизировать эти процессы позволяет парсер сайтов.

Парсинг сайтов (или скрапинг) — процесс автоматического сбора и извлечения информации из онлайн-ресурсов.

https://netpeak.net/ru/blog/instrumenty-dlya-parsinga-v-rabote-seo-spetsialista/

## **Парсер** *Google Spreadsheet*

С помощью таблиц Google можно вытянуть из сайта простые элементы для сравнения и компонирования малых объемов. Это title, description, h1, keywords, заголовки, артикулы, цены, тексты, таблицы данных.

Существуют две простые функции:

1. **=importhtml** — для импорта данных из таблиц или списков.

2. **=importxml** — для импорта данных из документов в форматах XML, HTML, CSV, TSV, RSS, ATOM XML.

#### *Google Spreadsheet + Google Apps Script*

*Google Apps Script* — язык программирования, основанный на JavaScript. Позволяет создавать новые функции и приложения для работы с Google Docs, Google Sheets и Google Forms.

## **Скрапер** *Web Scraper*

*Web Scraper* — бесплатное браузерное расширение для Chrome. Вы можете настроить план обхода сайтов, то есть задать логику для перемещения краулера и указать данные, которые будут извлечены. Web Scraper будет проходить через сайт в соответствии с настройкой и извлекать соответствующие данные. Это позволяет экспортировать извлеченные данные в CSV.

#### **Минусы**

- $\Box$  нет возможности интеграции по API, то есть для обновления данных Web Scraper нужно запускать самостоятельно и ждать, пока завершится сканирование. Благо, проекты сохраняются в браузере, существует возможность сохранить проект в формате Json.
- также есть ограничение в один поток. 2 000 страниц парсятся больше часа.
- $\Box$  работает только в Chrome.

#### **Плюсы**

- удобный, простой и интуитивно понятный инструмент.
- $\Box$  может извлекать данные из динамических страниц, которые используют Javascript и Ajax.

## **Примеры скрапперов**

![](_page_42_Picture_1.jpeg)

<http://startup.today/article-10-sovremennyx-instrumentov-pozvolyayushhix-parsit-informaciyu-s-veb-sajtov-vklyuchaya-ceny-konkurentov>

![](_page_43_Picture_1.jpeg)

Магазины Ответы на вопросы Начать работу

Q 8 (495) 215-53-16

mfo@xmldatafeed.com

Войти

 $\otimes$   $\circ$  =

## Мониторинг цен и ассортимента **КОНКУРЕНТОВ**

Вы владелец магазина? Избавьте себя от рутинной работы по ручному сбору и анализу цен с сайтов конкурентов. Мы соберем для вас необходимые данные в одном месте!

![](_page_43_Picture_8.jpeg)

Гос. долг США составляет.., упс, это количество товаров, которые мы спарсили

#### Мы уже мониторим

6 124 234 126 магазинов товаров

ХОЧУ МОНИТОРИТЬ

https://xmldatafeed.com/

## SEO-аудит требуется в следующих ситуациях

#### Самые частые проблемы в SEO

![](_page_44_Picture_2.jpeg)

Вы хотите стать №1 в своей нише рынка в интернете, чтобы забирать большую часть клиентов себе (стратегия лидерства).

![](_page_44_Picture_4.jpeg)

Ваш сайт почему-то занимает низкие позиции в поисковой выдаче, имеет неудовлетворительные показатели посещаемости и продаж.

![](_page_44_Picture_6.jpeg)

На сайте есть трафик, но уровень продаж - на порядок меньше числа посетителей.

![](_page_44_Picture_8.jpeg)

Вы знаете, что сайты Ваших конкурентов дают много клиентов и большую посещаемость, но у Вас так не получается.

- 1. Технические ошибки и проблемы:
- 2. Поисковые ошибки и проблемы;
- 3. Рекомендации для повышения конверсии сайта:
- 4. Юзабилити сайтов конкурентов;
- 5. Объемы трафика конкурентов;
- 6. Прогноз по SEO-трафику (и по количеству звонков и заявок);
- 7. Расчет рентабельности вложений в SEO;
- 8. Дорожная карта работ по ѕео на первый месяц.

https://konverseya.ru/blog-marketing/seo-

audit/?utm\_source=vandex&utm\_medium=cpc&utm\_campaign=SetvAuditLidMag&utm\_term=%D0%B0%D0%BD%D0%B0%D0%BB%D0%B8%D0%B7%20%D1%8 1%D0%B0%D0%B9%D1%82%D0%B0||win.mail.ru&utm\_content=6149563387#5